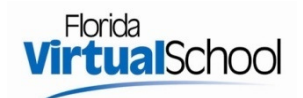

## Sign Up Process – FLORIDA Public/Private School Students

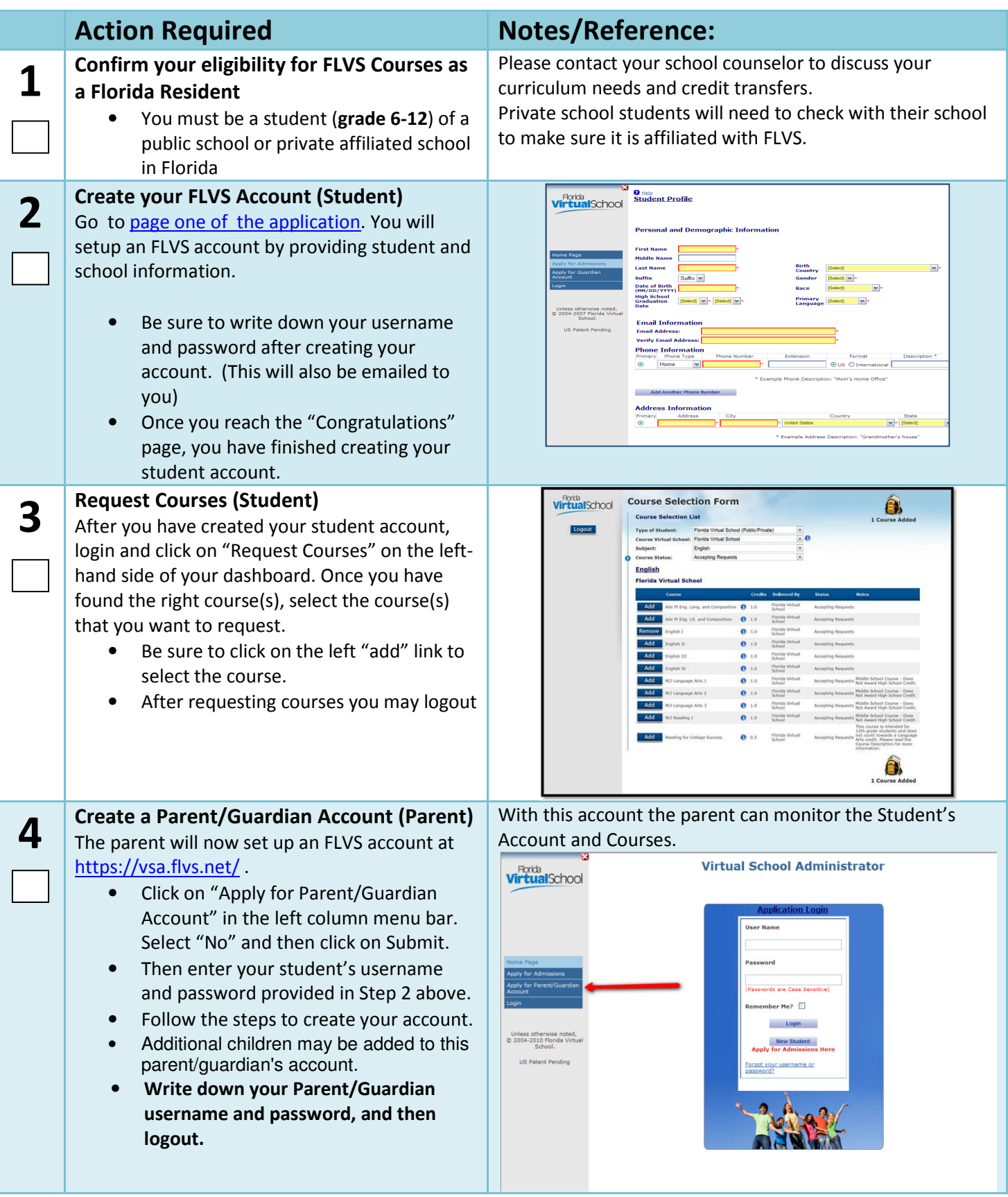

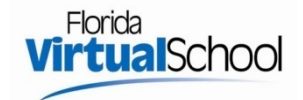

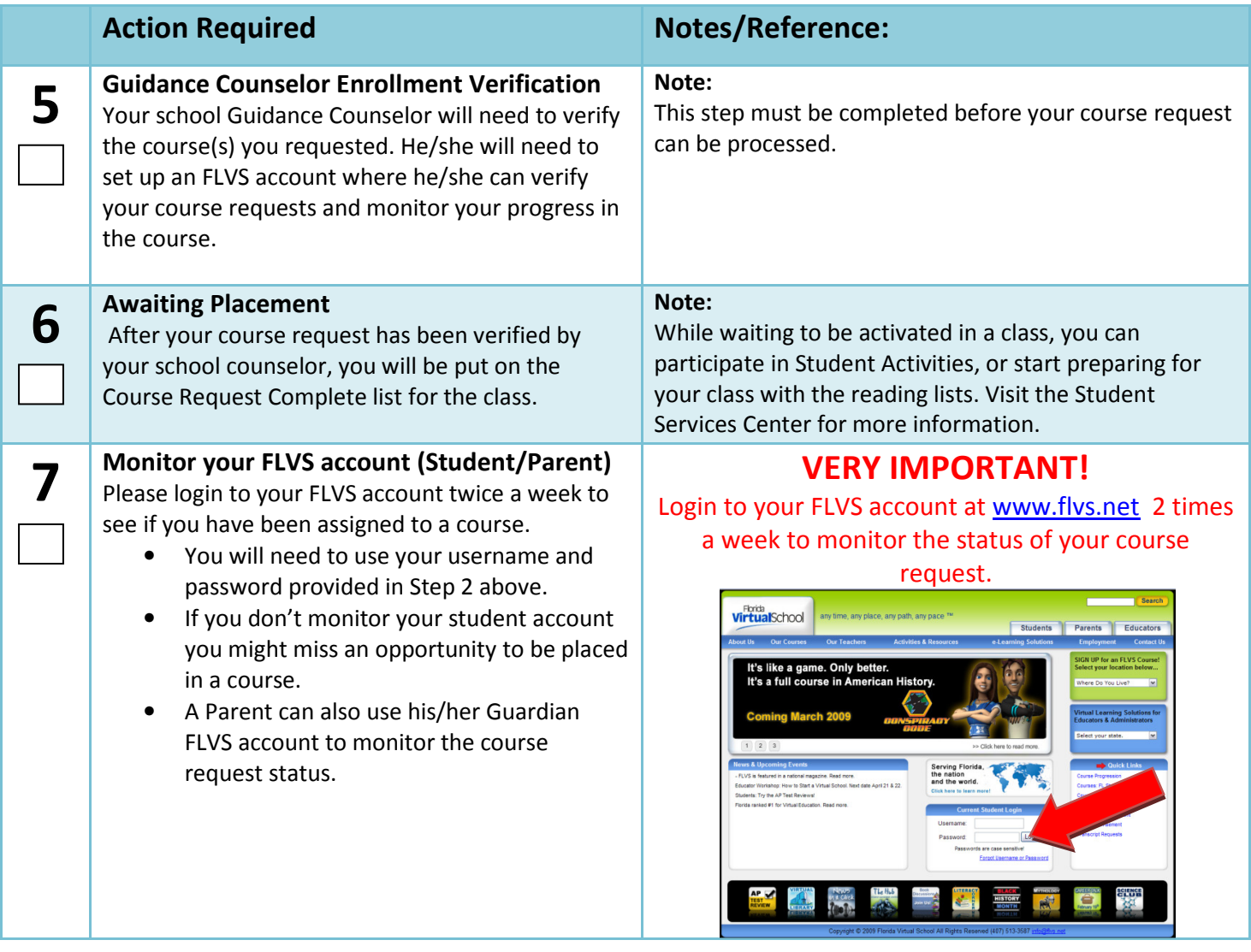